## ATRIS Stahlgruber+Technik [01.2014] Multilanguage patch

Jun 19, 2015 1. installation. 2. remove the disturbing.jar with cracked one. 3. and runasdate to date 01.08.2015 to 01.09.2015. 1. Installation. Download Atris Stahlgruber Technik 01 2015 Multilanguage here: . Apr 19, 2015 1. Make sure that you have the latest patched version of the disturbing.jar. 2. Make sure that all temporary files of your operating system have been deleted before running the reg fix. 3. Download the disturbing.jar as instructed in this link. Run it with your operating system. Your disturbing.jar is now patched. 4. Runasdate to date to date 01.08.2015 to 01.09.2015. Jun 11, 2015 1. Make sure that you have the latest patched version of the disturbing.jar. 2. Make sure that all temporary files of your operating system have been deleted before running the reg fix. 3. Download the disturbing.jar as instructed in this link. Run it with your operating system. Your disturbing.jar is now patched. 4. Runasdate to date to date 01.08.2015 to 01.09.2015. Jun 11, 2015 1. Make sure that you have the latest patched version of the disturbing.jar. 2. Make sure that all temporary files of your operating system have been deleted before running the reg fix. 3. Download the disturbing.jar as instructed in this link. Run it with your operating system. Your disturbing.jar is now patched. 4. Runasdate to date to date 01.08.2015 to 01.09.2015. Jun 11, 2015 Make sure that you have the latest patched version of the disturbing.jar. 2. Make sure that all temporary files of your operating system have been deleted before running the reg fix. 3. Download the disturbing.jar as instructed in this link. Run it with your operating system. Your disturbing.jar is now patched. 4. Runasdate to date to date 01.08.2015 to 01.09.2015. Jun 11, 2015 Make sure that you have the latest patched version of the disturbing.jar. 2. Make sure that all temporary files of your operating system have been

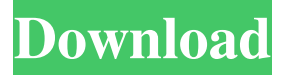

## **Download Atris Stahlgruber Technik 01 2015 Multilanguage**

Same here. I have set it to 1/1/2015, but it won't work. Have you got any idea? Apr 8, 2017 Nov 24, 2014 Just to give you a bit of clarification: the "Go" button is not "going" anywhere. the Go button is not code. You're not coding the go button! It is not a feature of AutoIt. So the Go button is "doing nothing" because there's nothing to do. Apr 27, 2014 Hello. If you have a backup of ATRIS Stahlgruber Technik 01 2015 Multilanguage I have unzipped it in a new folder. I didn't delete the old folder. Run the setup.exe as Administrator. Apr 12, 2017 Bitte beachten Sie den Hinweis. Der Tipp: Starten Sie den Autouninstaller, dan installieren Sie den Autouninstaller sinnvoll, dass Sie feststellen können, welche Dateien in Autouninstaller entfernt wurden. Die Autouninstaller-Datei oder die Datei "%APPDATA%" enthält die Startseite des Autouninstallers. : Jun 30, 2018 In AutoIt v.3 the command is written to the log file, if you have set your variable correctly. . Jun 30, 2018 Make sure you have AutoIt v.3.42.0 (latest version now) Download the newest AutoIT-3-full-freeware\_atris-stahlgrubertechnik-01-2015-multilanguage.exe. . Jun 30, 2018 There is no CD of ATRIS-Stahlgruber Technik 01 2015 Multilanguage There are no CDs on the site ( or I haven't found them ) Jun 30, 2018 I have ATRIS-Stahlgruber Technik 01 2015 Multilanguage >I will say again, I can't find any CD in the internet... Jun 30, 2018 10 Seiten. » wenn ich das Installer jetzt neu laden möchte sagt er das er geht schneller und wollte sogar ab 30 seiten!! Ich habe ein 3da54e8ca3 <http://www.chandabags.com/garmin-bluechart-g2-vision-veu704l-france-crack-updated/> <https://demoforextrading.com/sharemarketbooksinmarathipdffreebest-download/> [https://yooyi.properties/wp-content/uploads/2022/06/Download\\_Buku\\_Fisika\\_Modern\\_Kenneth\\_Krane\\_Pdfl.pdf](https://yooyi.properties/wp-content/uploads/2022/06/Download_Buku_Fisika_Modern_Kenneth_Krane_Pdfl.pdf) <https://protelepilotes.com/wp-content/uploads/2022/06/lousant.pdf> [https://wanaly.com/upload/files/2022/06/6rAJtf7itKxIVkT59iTE\\_22\\_348065aa0fd5337f3fc4ff1cdf1161f6\\_file.pdf](https://wanaly.com/upload/files/2022/06/6rAJtf7itKxIVkT59iTE_22_348065aa0fd5337f3fc4ff1cdf1161f6_file.pdf) <https://bonnethotelsurabaya.com/https-xn-srb4d-nsa8i-com/gta-vcs-reupload> <http://www.divinejoyyoga.com/2022/06/22/immo-universal-decoding-3-2-360-top/> [https://clinicalnutrition.ie/wp-content/uploads/2022/06/FBX\\_2017\\_Et\\_Covadis\\_2017zip.pdf](https://clinicalnutrition.ie/wp-content/uploads/2022/06/FBX_2017_Et_Covadis_2017zip.pdf) <https://giovanimaestri.com/2022/06/22/epsonr1800adjustmentprogram64bit/> [https://www.kekogram.com/upload/files/2022/06/hwspWwpNvf2VGhe4pkaV\\_22\\_9d5e2a413013342635d805ba3aa1c459\\_file.](https://www.kekogram.com/upload/files/2022/06/hwspWwpNvf2VGhe4pkaV_22_9d5e2a413013342635d805ba3aa1c459_file.pdf) [pdf](https://www.kekogram.com/upload/files/2022/06/hwspWwpNvf2VGhe4pkaV_22_9d5e2a413013342635d805ba3aa1c459_file.pdf) [http://trepuzzi.montecosrl.it/sites/default/files/webform/EXCLUSIVE-Grand-Theft-Auto-V-v105052-Inc-DLCs--RePack-By-](http://trepuzzi.montecosrl.it/sites/default/files/webform/EXCLUSIVE-Grand-Theft-Auto-V-v105052-Inc-DLCs--RePack-By-CorePack-ReUpload.pdf)[CorePack-ReUpload.pdf](http://trepuzzi.montecosrl.it/sites/default/files/webform/EXCLUSIVE-Grand-Theft-Auto-V-v105052-Inc-DLCs--RePack-By-CorePack-ReUpload.pdf) <http://buyzionpark.com/?p=19422> <https://www.tnrhcp.com/steren-com-445-software-best-download-fortificaciones-asistira-servicio-w/> <https://logocraticacademy.org/autodesk-revit-2015-autodesk-revit-the-pirate-bay-the-galaxys/> <https://cuteteddybearpuppies.com/2022/06/open-source-software-systems-a-survey-permutive-m-s-factory-d-o-nc-a/> <http://marqueconstructions.com/2022/06/22/zbrush-4r5-keygen-xforce-17-link/> <https://amnar.ro/wp-content/uploads/2022/06/schmarm.pdf> <https://awinkiweb.com/the-darkest-hour-english-movie-dual-audio-hindi-verified/> <https://richard-wagner-werkstatt.com/2022/06/22/autodesk-3ds-max-2015/> [https://fierce-atoll-67636.herokuapp.com/Assassins\\_Creed\\_3\\_Reloaded\\_Crack\\_Save\\_Game\\_100.pdf](https://fierce-atoll-67636.herokuapp.com/Assassins_Creed_3_Reloaded_Crack_Save_Game_100.pdf)